# CSC 142

Java objects: a first view [Reading: chapter 1]

# What is an object? (1)

- An example: a vending machine
  - It has things: candy, cans, coffee, money, ...
  - Some information is public: number of candy bars...
  - Some information is private: the amount of money...
- The vending machine can perform actions:
   accept money, give change, give food, refrigerate...
  - Some actions are available to anyone, others require special access (repair person)

CSC 142 B 2

## What is an object? (2)

- The machine provides an interface to its behavior (button panel). The customer doesn't need to know the internal workings of the machine.
- There can be many identical machines all based on the same design. However, each machine has its own identity (some are out of order, some have more candy, etc...).
- Java allows us to reproduce this view on the computer.

CSC 142 B 3

CSC 142 B 1

### An object in Java

- An object is an instance of a class.
- The class is the blueprint. It describes
  - The data contained in the object. Some are private, some are public.
  - The actions that the object can perform. Some actions are available to anyone (public methods). Others require special access (private methods).
- The interface is made of the public data and methods. It describes what the object can do for us. We don't need to know how the object does it (the details are hidden = private):142.84

## Why using objects?

- It corresponds to the way we view the world.
  - A plane has engines, two wings... It can fly, take off, land, carry passengers...
  - We can use the same framework to solve problems on the computer.
- Objects enhance software reusability.
  - Once a class is defined, we can use it over and over. We will do so with many classes of the Java API.
  - As long as the interface is unchanged, the inner workings (=implementation) of the class can be modified without requiring any changes on the part of the users of the class.

## Using objects in Java

- An example: a person defined by a name and an age.
- Where are the objects?
  - The person is the object. It is defined in terms of other objects = the name and age.
  - In Java, do so by writing the blueprint of the object (=class). Then, to get the object, instantiate the class.
  - What about defining a name and an age? Age not too difficult just a number. Name more difficult from scratch, easier if we use code already written in libraries.

### Interlude: Java libraries

Library

- A set of classes already written ready to use.
- To represent a name and an age. Use the String class for the name and possibly the Integer class for the age (though see later)
- Java has an enormous amount of libraries.
   Programmers can reuse code already written to write their programs (fast, easy and less likely to have bugs).
  - Important to know what is available
- A library is often called an Application Programmer Interface (=API). CSC 142 B 7

### Person class

### Name the class

- Use a meaningful name,e.g., Person
- The style in Java is to capitalize each letter of each word of the class name (do so as well), e.g. NeutronStar → Pascal case or upper camel case.
- A name can contain letters, digits (e.g. CarModel12), the underscore (\_), or currency symbols (\$, £, ¥, ...).
- A name can't start with a digit (e.g. 1NoGood is not a valid class name).
- A name can't be a reserved java keyword (e.g. class).
- A name can be as long as you want.
- case sensitive (MyClass ≠ Myclass).

CSC 142 B 8

CSC 142 B 10

### Instance fields

### Name the objects needed to build a Person object = instance fields

- A String object, e.g., name
- An Integer object, e.g., age
- In practice, use an int for age. See later.
- String and Integer are class names from the Java library.
- Naming instance fields (lower camel case)
  - same rules as for class names, except that the first letter is lowercase
  - e.g., aBlueCircle, aDialogBox

# Constructor(s) The constructor is a special function called to create an object as described by the class. The constructor of a class has the same name as the class, i.e. Person (NO other choice). You may define as many constructors as you want. Different constructors take different parameters. For instance we may define the Person constructor as taking a String and an int.

### Instance methods

- Name the actions that a Person object can perform = instance methods
  - Namely, a Person object can speak.
  - Can have as many methods as needed.
  - Method names follow the same rules as variable names, i.e. lower camel case.

CSC 142 B 11

CSC 142 B 9

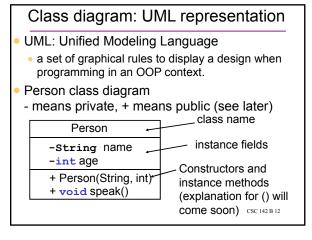

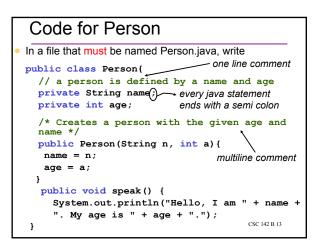

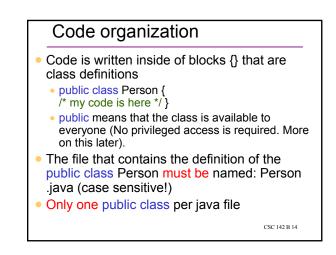

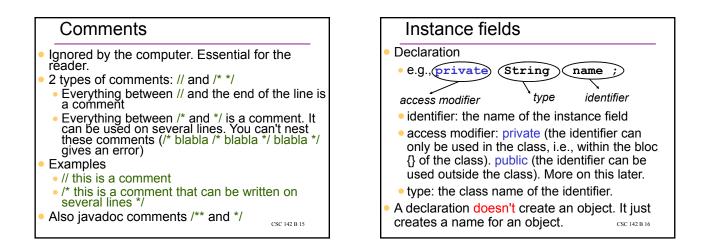

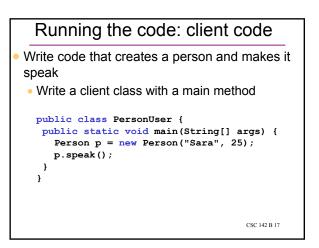

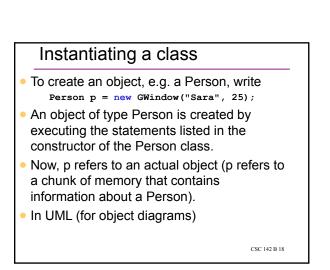

### Calling a method

- To make the person speak, write p.speak();
- The speak method of the Person class is called with the object referred to by p.

### Object diagram

- An object diagram represents the objects currently in memory at some point of the execution of a program.
- e.g. just after the line
   Person p = new Person("Sara", 25);
   p points to an object of type Person.

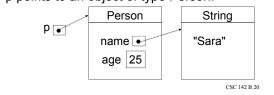

### "Our" object diagram conventions

CSC 142 B 19

- A dot
   means an address
- An object in memory is represented as a table with two rows: 1<sup>st</sup> row: object type
- 2<sup>nd</sup> row: list of the instance fields (some of which may point to more objects)
- To simplify, display some objects with just their contents (e.g. "Sara" instead of listing the fields of the String class)
- Sometimes write the first row as Person: p instead of just Person

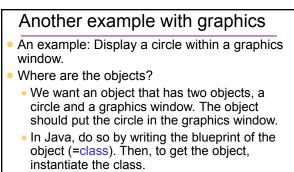

 What about creating a circle and a graphics window? Difficult from scratch, easy if we use code already written in libraries.

# Interlude: Java libraries

### Library

- A set of classes already written ready to use.
- In our example, we want a library that has classes (=blueprints) for a graphics window and a circle. Use the UW library.
- Java has an enormous amount of libraries.
  - Programmers can reuse code already written to write their programs (fast, easy and less likely to have bugs).
  - Important to know what is available
- A library is often called an Application

Programmer Interface (=API). CSC 142 B 23

### WindowWithCircle class

### Name the class

- Use a meaningful name,e.g., WindowWithCircle
- The style in Java is to capitalize each letter of each word of the class name (do so as well).
- A name can contain letters, digits (e.g. CarModel12), the underscore (\_), or currency symbols (\$, £, ¥, ...).
- A name can't start with a digit (e.g. 1NoGood is not a valid class name).
- A name can't be a reserved java keyword (e.g. class).
- In practice, a name can be as long as you want.
- case sensitive (MyClass ≠ Myclass). <sup>CSC 142 B 24</sup>

# Instance fields

- Name the objects needed to build a WindowWithCircle object = instance fields
- A GWindow object, e.g., window
- A Oval object, e.g., circle
- (GWindow and Oval are class names from the CSE142 UW library)
- Naming instance fields
  - same rules as for class names, except that the first letter is lowercase

CSC 142 B 25

CSC 142 B 29

• e.g., aBlueCircle, aDialogBox

### Instance methods

- Name the actions that a WindowWithCircle object can perform = instance methods
  - Namely, create a graphics window and a circle. Put the circle in the graphics window.
  - Do it when building a WindowWithCircle object.
  - Done in a special method, called the constructor. The constructor of a class has the same name as the class name, WindowWithCircle (no other choice).
  - No other methods needed here. CSC 142 B 26

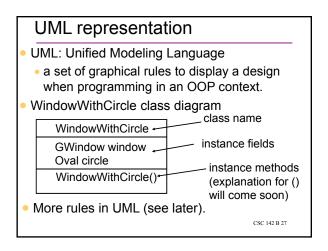

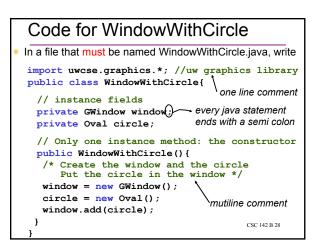

## Code organization

- Code is written inside of blocks {} that are class definitions
  - public class WindowWithCircle { /\* my code is here \*/ }
  - public means that the class is available to everyone (No privileged access is required. More on this later).
- The file that contains the definition of the public class WindowWithCircle must be named: WindowWithCircle .java (case sensitive!)
- Only one public class per java file

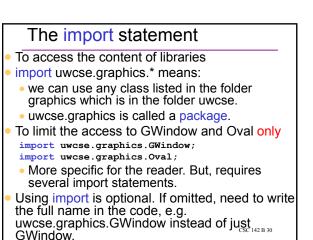

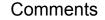

Ignored by the computer. Essential for the reader.

- 2 types of comments: // and /\* \*/
- Everything between // and the end of the line is a comment
- Everything between /\* and \*/ is a comment. It can be used on several lines. You can't nest these comments (/\* blabla /\* blabla \*/ blabla \*/ gives an error)

### Examples

- // this is a comment
- /\* this is a comment that can be written on several lines \*/
- Also javadoc comments /\*\* and \*/

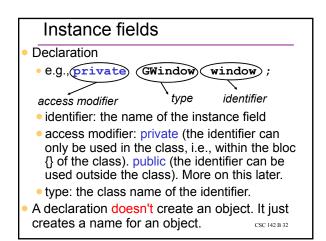

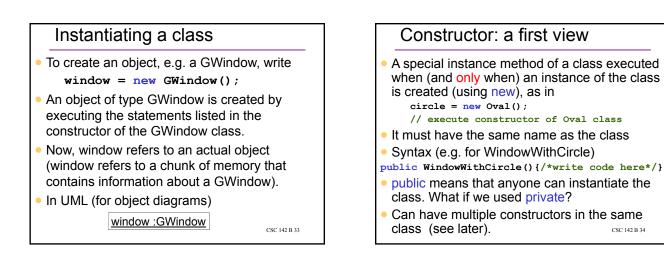

CSC 142 B 31

# WindowWithCircle constructor(1)

- Create a GWindow and an Oval: OK, use new window = new GWindow(); circle = new Oval();
  - ircle = new Oval();
- Put the circle in the window: need to know what a GWindow and an Oval can do.
- Whenever using a library, read the documentation. It describes every public member of the class (=interface for the user of the class).
- Available directly inside the java IDE or online.

CSC 142 B 35

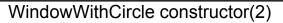

- GWindow lists the instance method add, to add an item to a GWindow object.
- Use the dot notation to access the instance method via the reference to the object, i.e.

window.add(circle);

 Note that add takes an input parameter (namely circle). Our next chapter will describe such methods.

CSC 142 B 36

# A few questions

- Change the color of the circle?
- Displaying the circle at another location within the graphics window?
- Creating a window with a different size.
- All of the above can be done. It requires using the right methods from the GWindow or Oval classes (try it!).

CSC 142 B 37